## **Troubleshooting Tips for Health Portal**

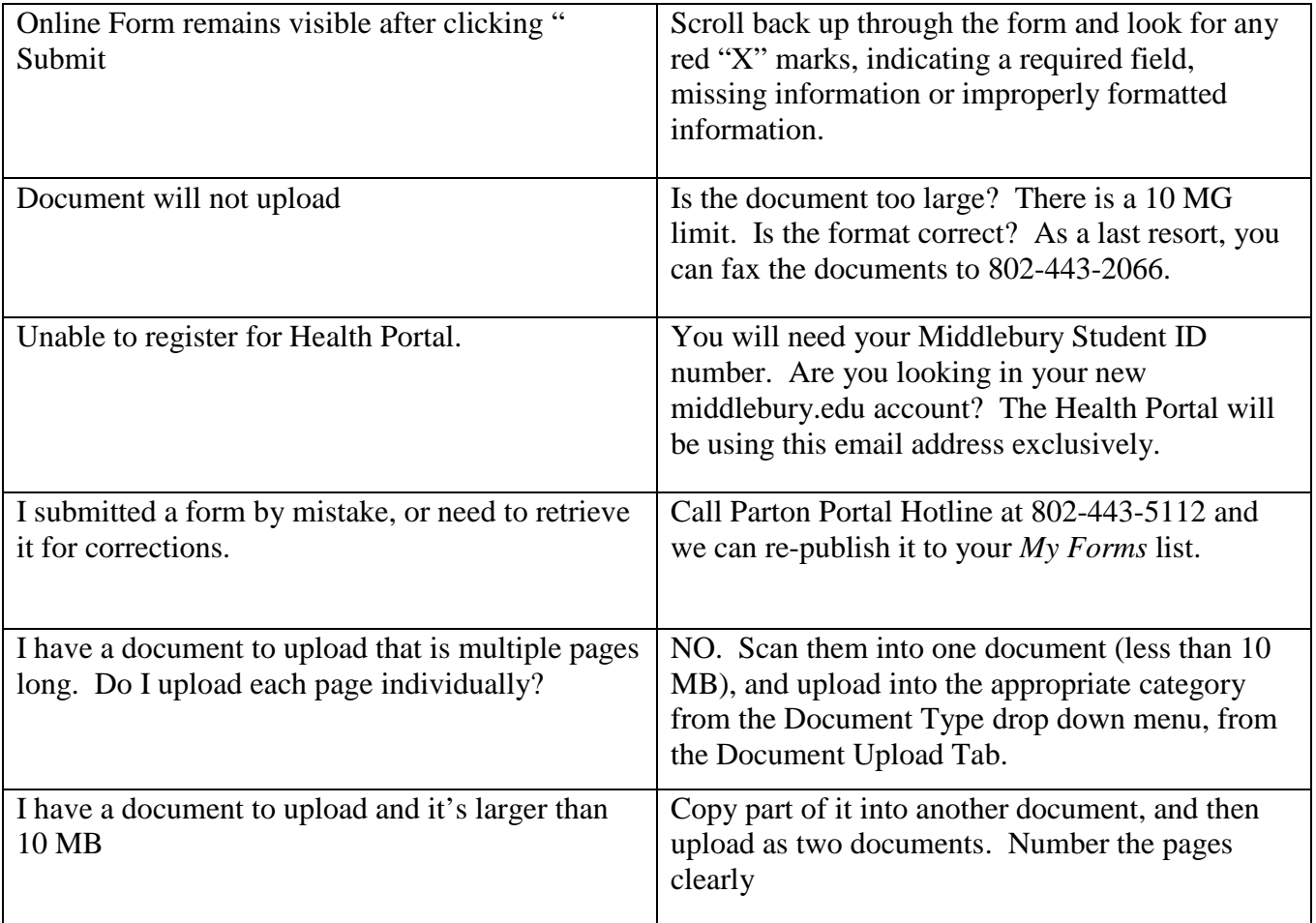